# **Lösungen / Statistik 2/03**

**Remove@"Global`∗"<sup>D</sup>**

# **1.**

```
f[v_1, \mu_1, \sigma_1] := 1 / (\sigma Sqrt[2 Pi]) E^{\wedge} (-1 / 2 * (v - \mu) ^2 / (\sigma^2));\mathbb{F}[\mathbf{x}_{-},\ \mu_{-},\ \sigma_{-}]:=\texttt{Evaluate}[\texttt{Integrate}[\mathbf{f}[v,\ \mu,\ \sigma],\ \{v,\ -\texttt{Infinity},\ \mathbf{x}\}]]
```
# **ü a**

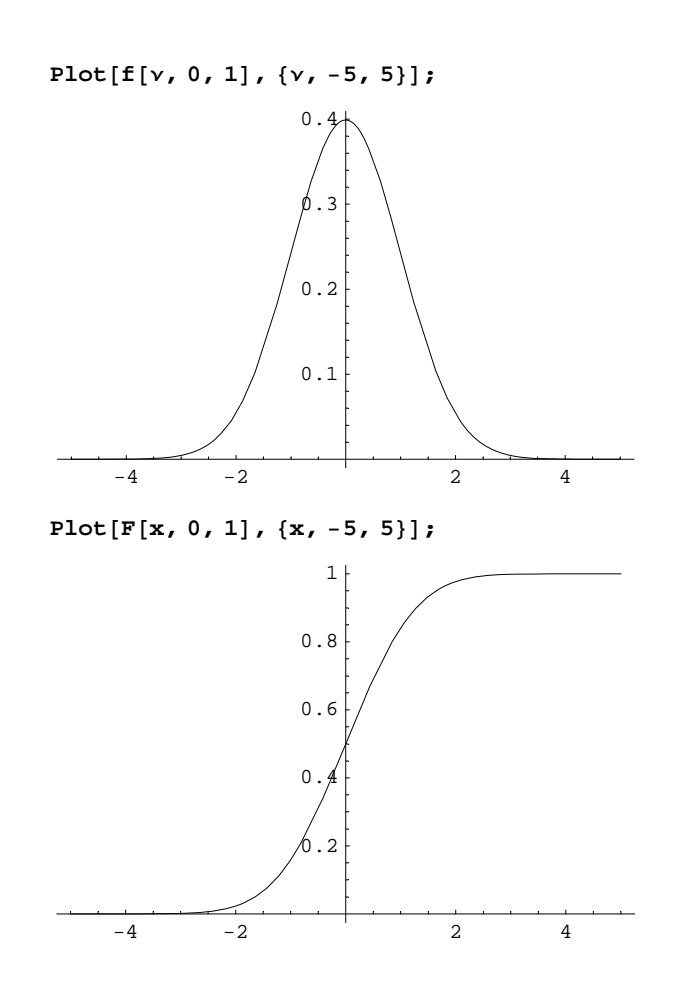

**Plot** $[\{f[x, 0, 1], F[x, 0, 1]\}, \{x, -5, 5\}]\};$ 

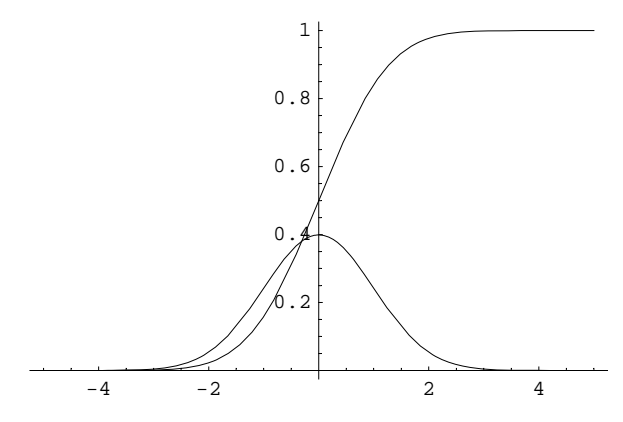

**ü b**

**Plot** $[ {f[x, 0, 2], F[x, 0, 2]}, {x, -5, 5}$ 

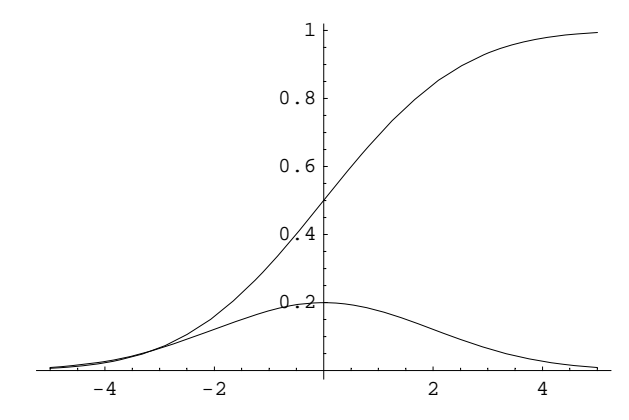

**ü c**

**Plot** $[\{f[x, 0, 1/2], F[x, 0, 1/2]\}, \{x, -5, 5\}$ ;

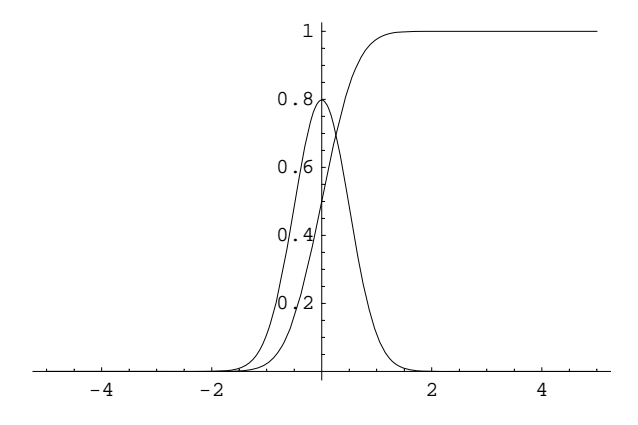

**ü d**

**Plot** $[$ **{f** $[$ **x**, 3, 1 $]$ , **F** $[$ **x**, 3, 1<sup>}</sup> $]$ , {**x**, −5, 8}, PlotRange → {0, 1}<sup>}</sup>;

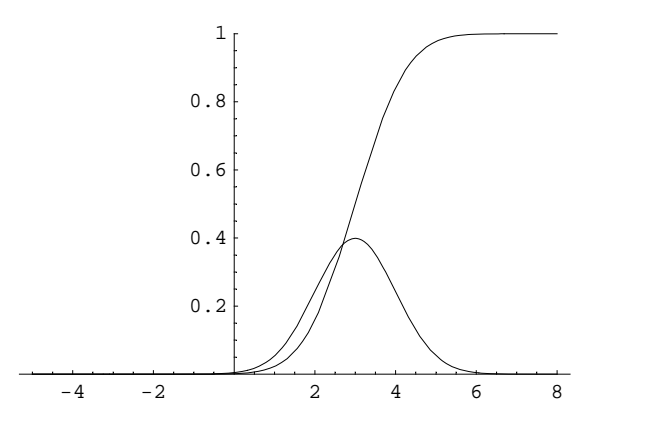

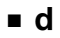

 ${\tt Plot}[\{{\tt f[x, 3, 2]}, {\tt F[x, 3, 2]}\}, \{{\tt x, -5, 8}\}, {\tt PlotRange} \rightarrow \{0, 1\}]\};$ 

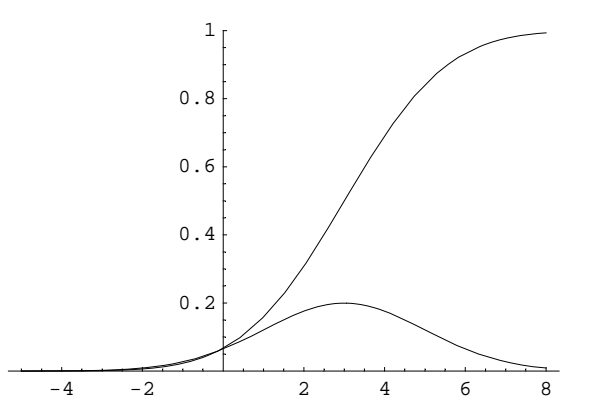

**ü e**

Plot[{f[x, 3, 1/2], F[x, 3, 1/2]}, {x, -5, 8}, PlotRange  $\rightarrow$  {0, 1}];

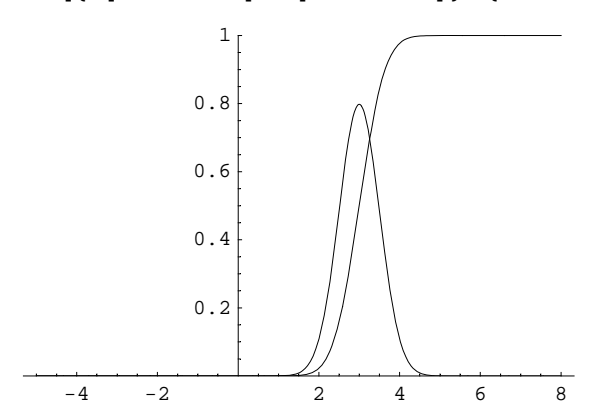

# **2.**

 $Plot[\{f[x, 30, 0.02], F[x, 30, 0.02]\}, \{x, 29.8, 30.2\}, PlotRange \rightarrow \{0, 20\}\};$ 

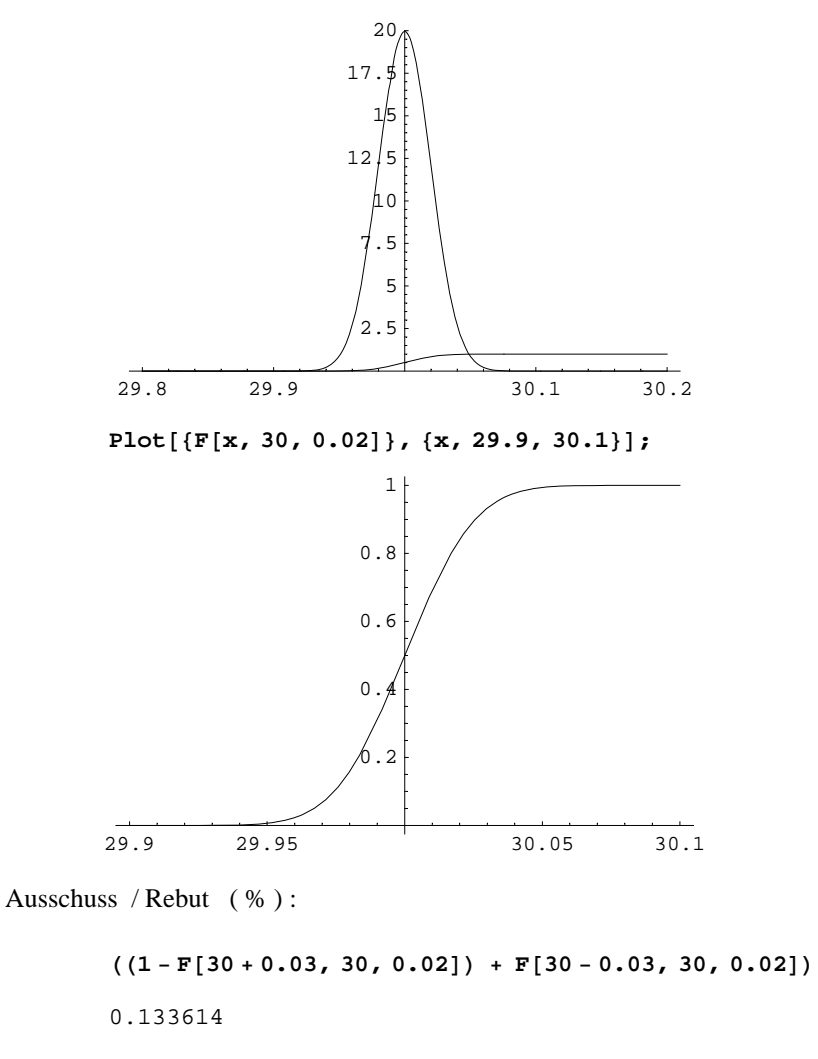

**HH<sup>1</sup> <sup>−</sup> <sup>F</sup>@<sup>30</sup> <sup>+</sup> 0.03, 30, 0.02DL <sup>+</sup> <sup>F</sup>@<sup>30</sup> <sup>−</sup> 0.03, 30, 0.02DL <sup>∗</sup> <sup>100</sup> êê <sup>N</sup>** 13.3614

# **3.**

**Remove["Global`\*"]**

## **ü a**

```
n = 400; p = 0.07; m = 10;
<< Statistics`DiscreteDistributions`
bdist[n_ := BinomialDistribution[n, p]
```

```
pdf[n, x] := PDF[bdist[n], x];cdf[n_1, m_2] := CDF[bdist[n], m];
1 − cdf@n, m − 1D
0.999982
Sum[pdf[n, x], {x, m, n}]0.999982
```

```
ü b
```

```
f[v_1, \mu_7, \sigma_1] := 1 / (\sigma Sqrt[2 Pi]) E^(-1/2 * (v - \mu)^2 / (\sigma^2));F[x_1, \mu_1, \sigma_1]: Evaluate[Integrate[f[v, \mu, \sigma], {v, -Infinity, x}]]
q = 1 - p; \mu = n * p; \sigma = Sqrt[\mu * q];1 - F[10, \mu, \sigma] // N
0.99979
1 - F<sup>[9</sup>, μ, σ] // N
0.999902
1 - F[9.5, \mu, σ] // N
0.999856
```
# **4.**

```
Remove["Global`*"]
points =
    \{\{0\text{, }0.497\} \text{, } \{1\text{, }0.580\} \text{, } \{2\text{, }0.839\} \text{, } \{3\text{, }0.933\} \text{, } \{4\text{, }1.044\} \text{, } \{5\text{, }1.141\} \text{, } \{6\text{, }1.151\} \text{,}\{7, 1.313\}, \{8, 1.404\}, \{9, 1.409\}, \{10, 1.422\}, \{11, 1.451\}, \{12, 1.529\}\};
```
#### **ü a**

```
f1 = FindFit[points, a + bx, {a, b}, x]
```
 ${a \rightarrow 0.630703, b \rightarrow 0.083511}$ 

#### $fg1[x_] := a + bx / . f1; fg1[x]$

 $0.630703 + 0.083511 x$ 

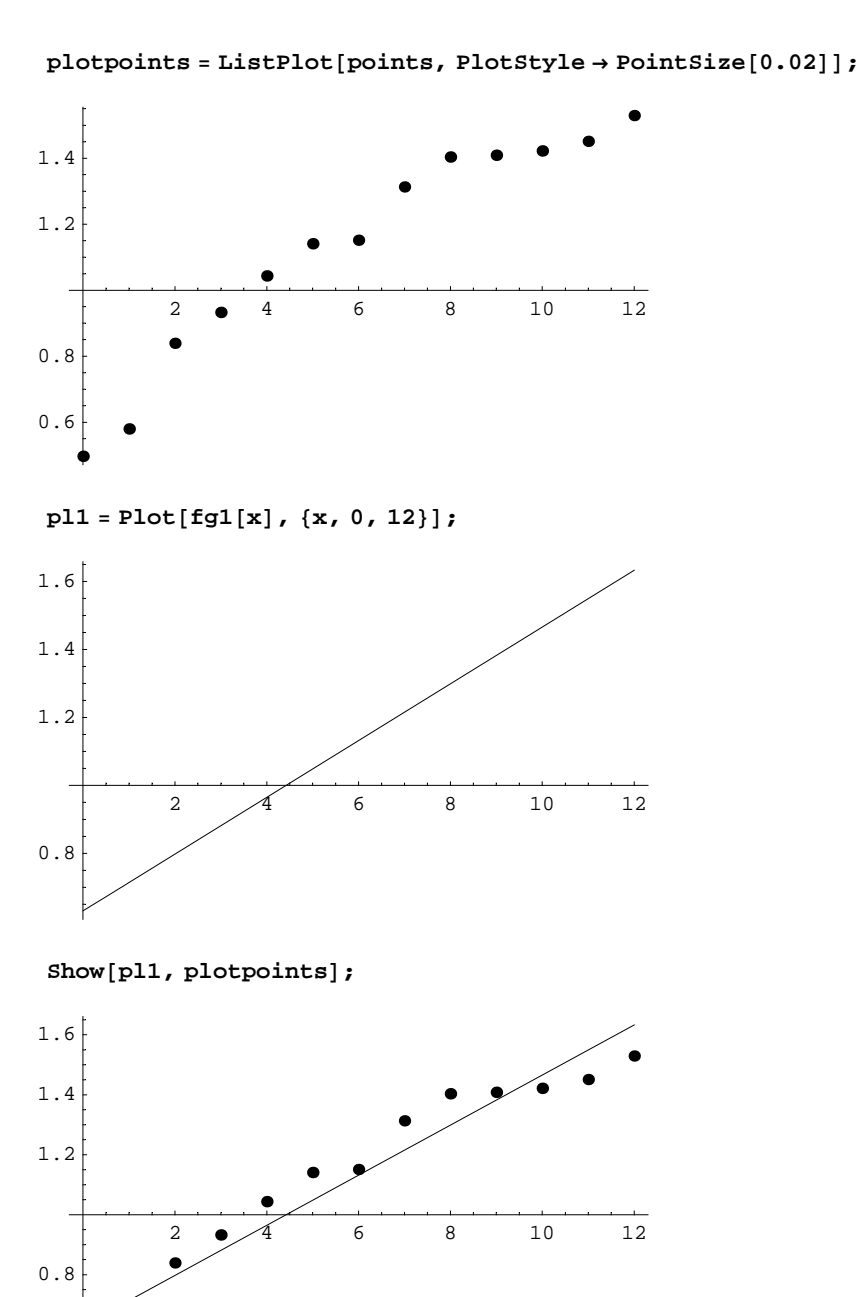

**ü b**

0.6

 $f2 = FindFit[points, a + b x + c x^2, {a, b, c}, x]$  ${a \rightarrow 0.490363, b \rightarrow 0.16006, c \rightarrow -0.00637912}$  $fg2[x_] := a + bx + cx^2 / . f2; fg2[x]$  $0.490363 + 0.16006$  x - 0.00637912  $x^2$ 

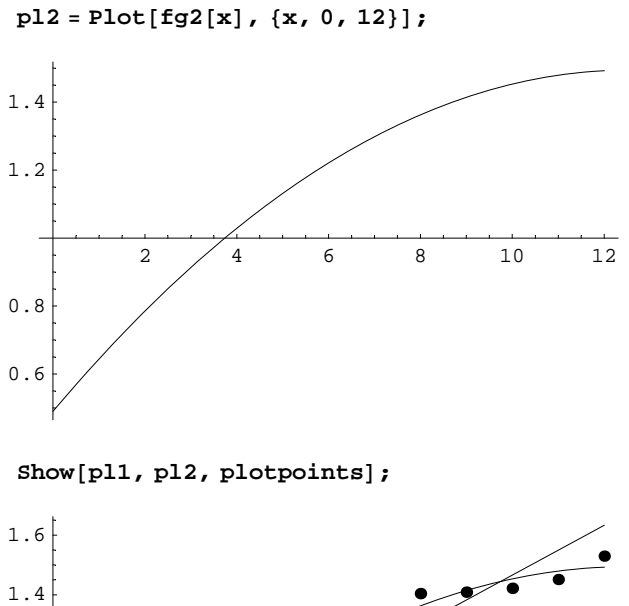

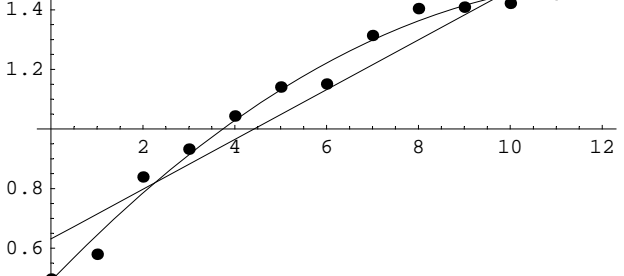

### **ü c**

 $sin = a + b \sin[c + d x];$ 

 $f3 = \text{FindFit}[\text{points}, \text{sin}, \{a, b, c, d\}, x];$ **sin ê. f3**

 $1.13073 - 0.179832 \sin[0.84797 + 0.929293 x]$ 

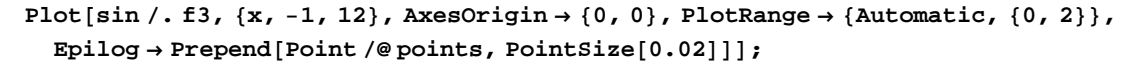

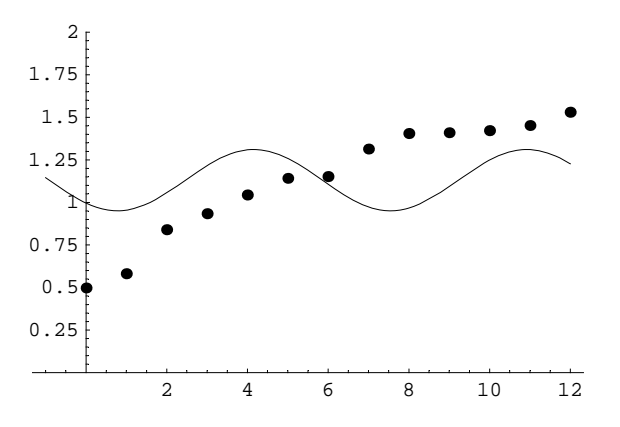

# **ü d**

```
trigpoly = c + d \cos[x] + e \cos[x]^2 + f \cos[x]^3 + g \sin[x] + h \sin[x]^2 + i \sin[x]^3;
```

```
f4 = FindFit[points, trigpoly, {c, d, e, f, g, h, i}, x]
```

```
{c \rightarrow 0.487792, d \rightarrow 0.231707, e \rightarrow 0.572626,}f → -0.427833, g → -0.448662, h → 0.722827, i → 0.398751}
```
#### **trigpoly ê. f4**

```
0.487792 + 0.231707 \cos[x] + 0.572626 \cos[x]^2 -0.427833 \cos{x}^3 - 0.448662 \sin{x} + 0.722827 \sin{x}^2 + 0.398751 \sin{x}^3
```

```
Plot@trigpoly ê. f4, 8x, −1, 12<, AxesOrigin → 80, 0<,
```

```
PlotRange → 8Automatic, 80, 2<<, Epilog → Prepend@Point ê@ points, PointSize@0.02DDD;
```
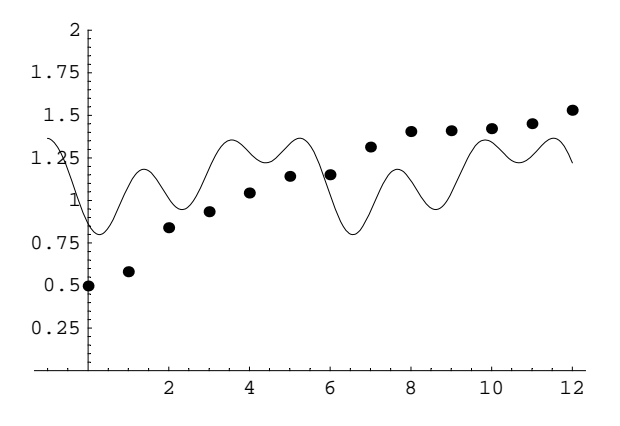

#### **ü e**

**? \*Fit\***

## **System`**

FindFit Fit FitAll